# <span id="page-0-1"></span>**Main Theme**

- [Overview](#page-0-0)
- [General](#page-1-0)
- [Title Slide](#page-2-0)
- [Table of Contents](#page-3-0) [Associated Content](#page-5-0)
- [Text Format](#page-7-0)
	- <sup>o</sup> [Title Slide](#page-7-1)
		- <sup>o</sup> [Section Title Slide](#page-8-0)
		- [Content Slide](#page-9-0)
		- [Quote](#page-11-0)
		- <sup>o</sup> [Image Slide](#page-12-0)
	- [Page Layout](#page-12-1)
		- [Title Slide](#page-12-2)
		- <sup>o</sup> [Section Title Slide](#page-14-0)
		- [Content Slide](#page-16-0)
		- [Associated Content](#page-18-0) <sup>o</sup> [Quote Slide](#page-19-0)
		- <sup>o</sup> [Image Slide](#page-21-0)

#### <span id="page-0-0"></span>**Overview**

#### [top](#page-0-1)

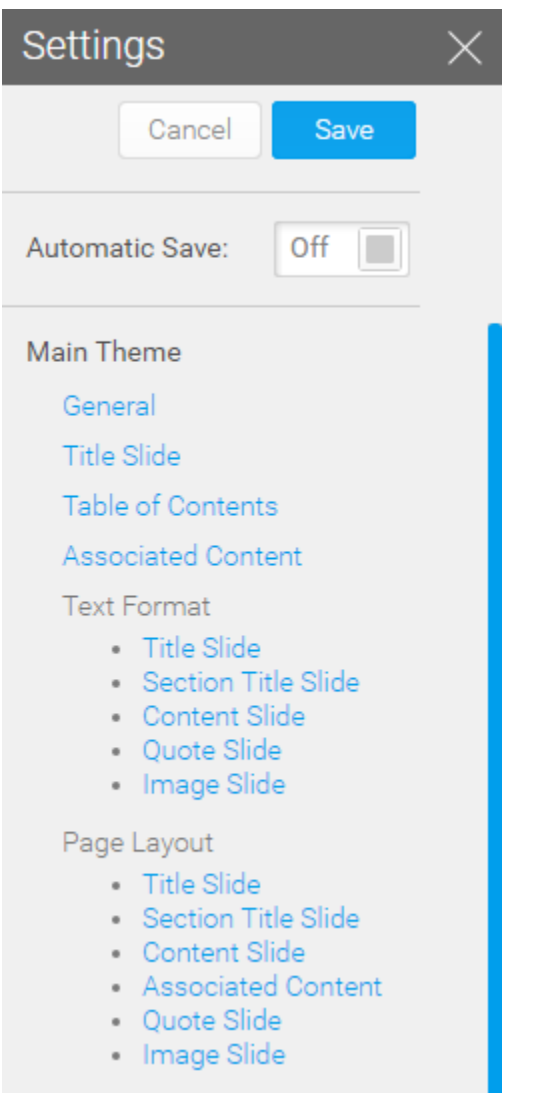

The Main Theme section of the Theme Builder allows you to define everything outside of the colours defined in Sections. This includes all settings for the Title, Table of Contents, Associated Content slides, as well as all formatting for the Section Title, Content, Quote, and Image slides.

# <span id="page-1-0"></span>General

#### [top](#page-0-1)

The settings applied here affect the entire theme and provide means to help identify the theme when selecting it in the Storyboard builder.

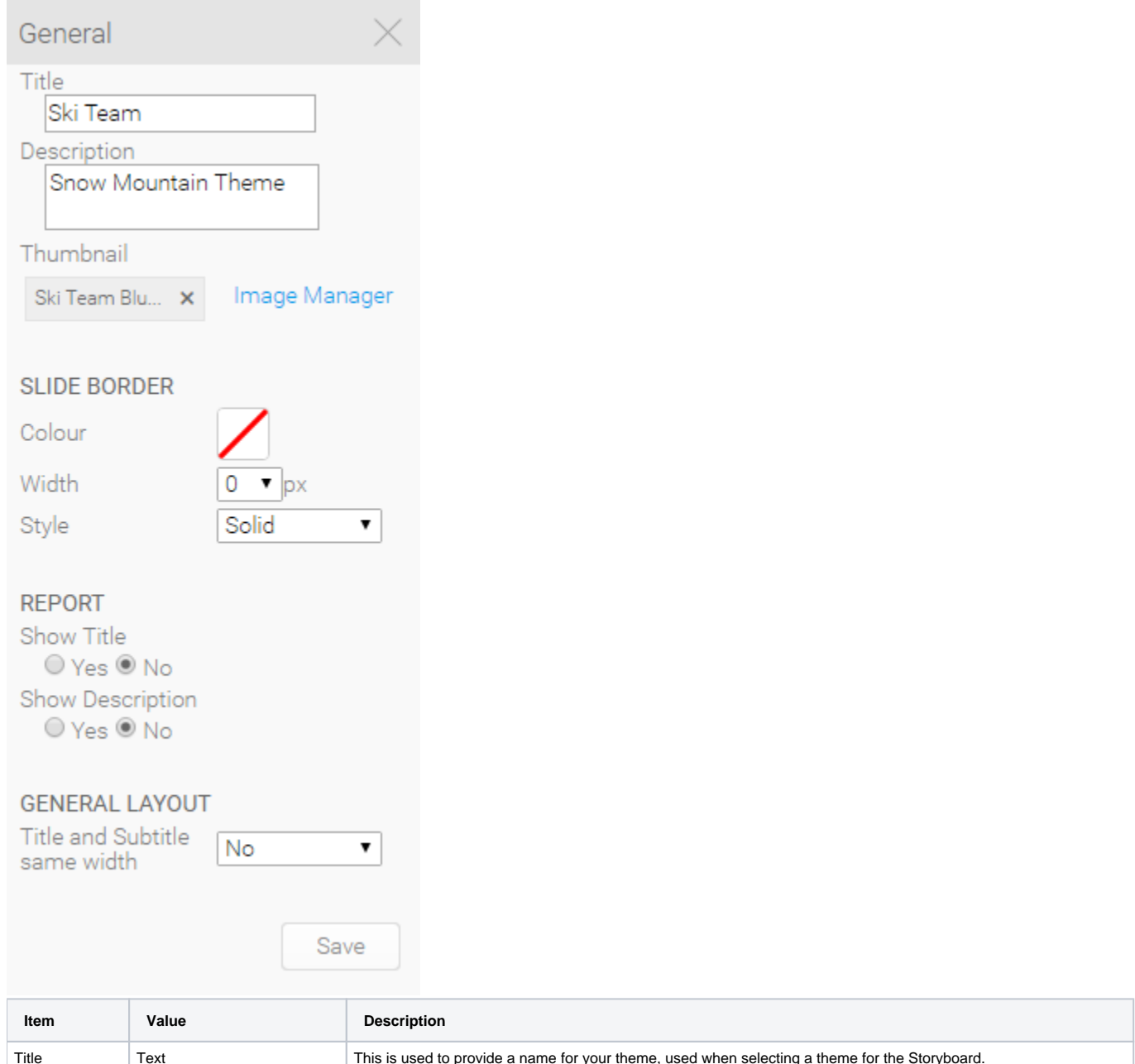

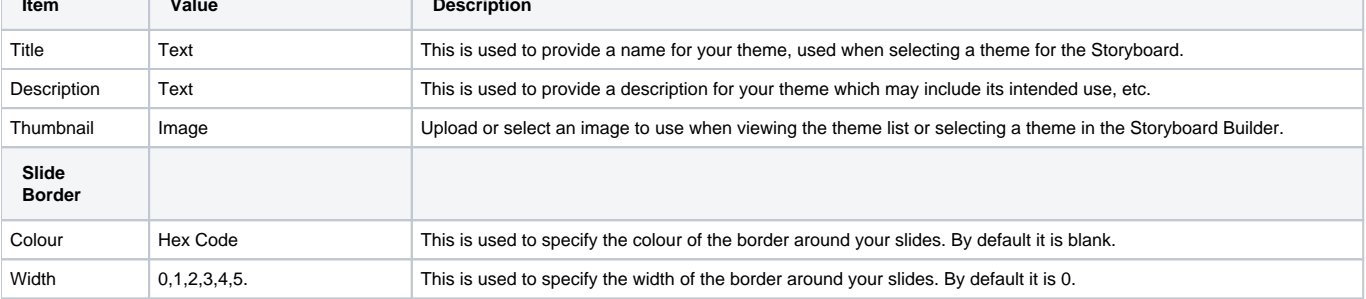

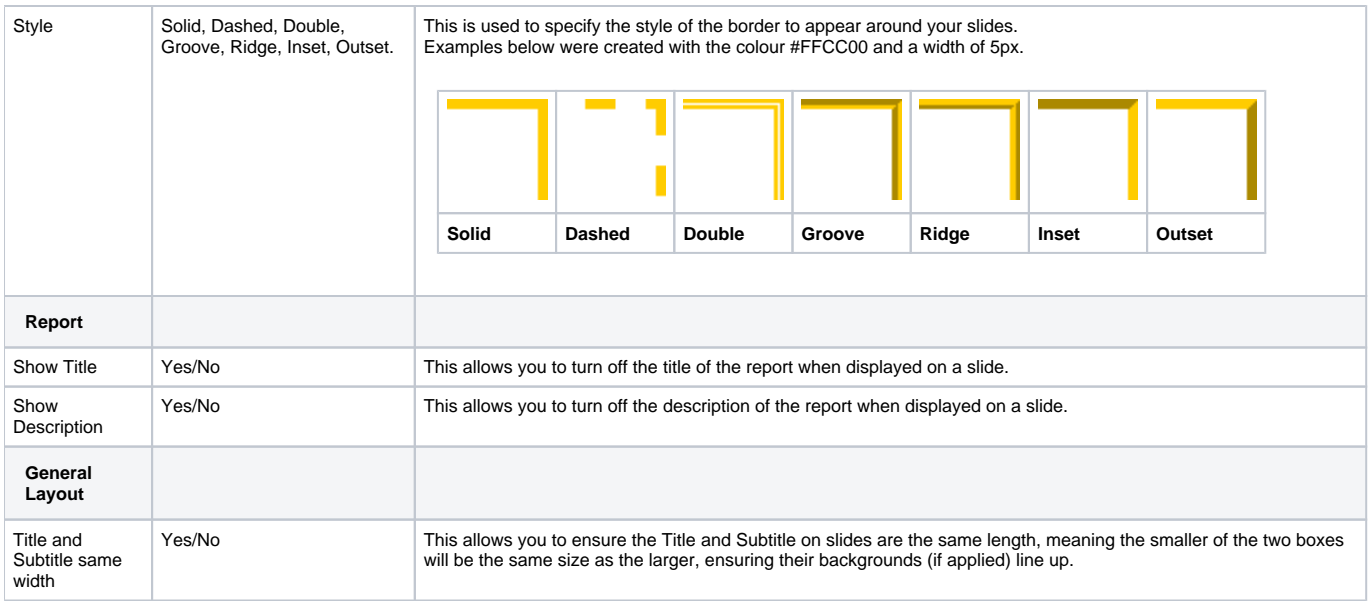

# <span id="page-2-0"></span>Title Slide

#### [top](#page-0-1)

The settings applied to the Title Slide are defined outside of the Sections area as it does not belong to any section. You should apply and colours and Images required here.

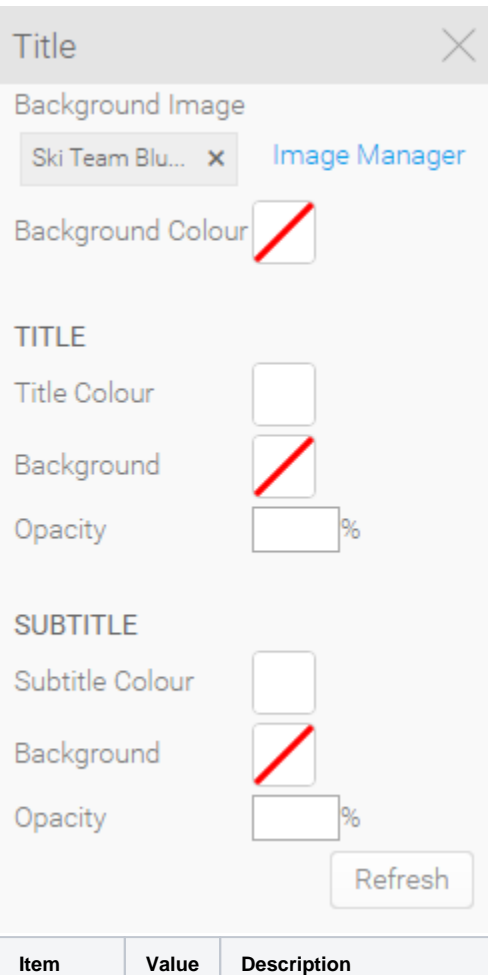

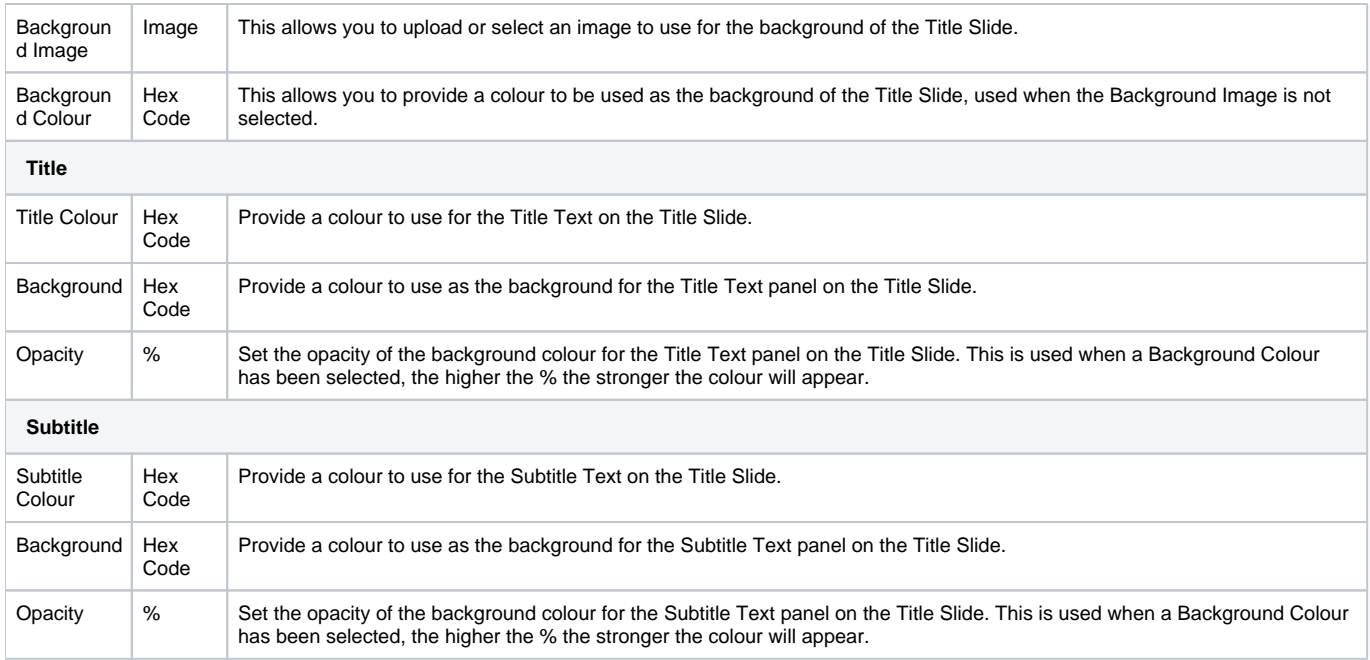

# <span id="page-3-0"></span>Table of Contents

[top](#page-0-1)

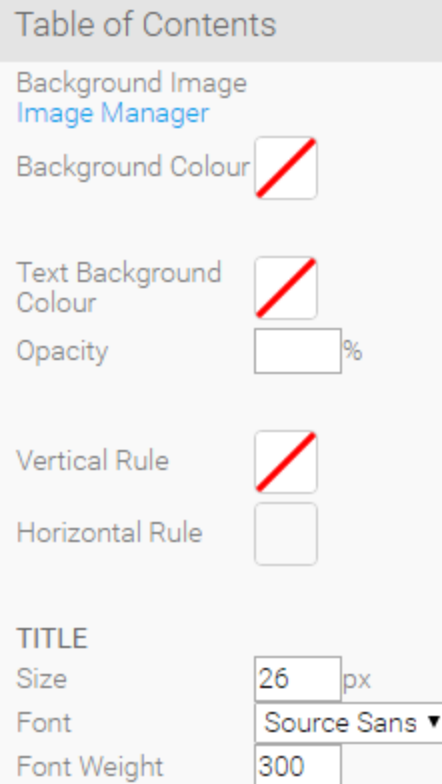

Style Font Colour

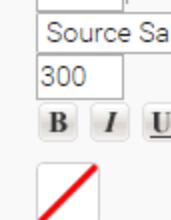

# **SECTION TITLE**

 $18$ Size px Font Source Sans Font Weight 300  $\begin{tabular}{|c|c|c|c|c|} \hline \rule{0pt}{8ex} B & I & \underline{\textbf{U}} \\ \hline \end{tabular}$ Style Font Colour

### **SLIDES**

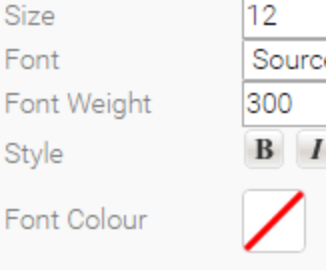

px e Sans ▼  $\ensuremath{\mathbf{U}}$ 

Refresh

<span id="page-5-0"></span>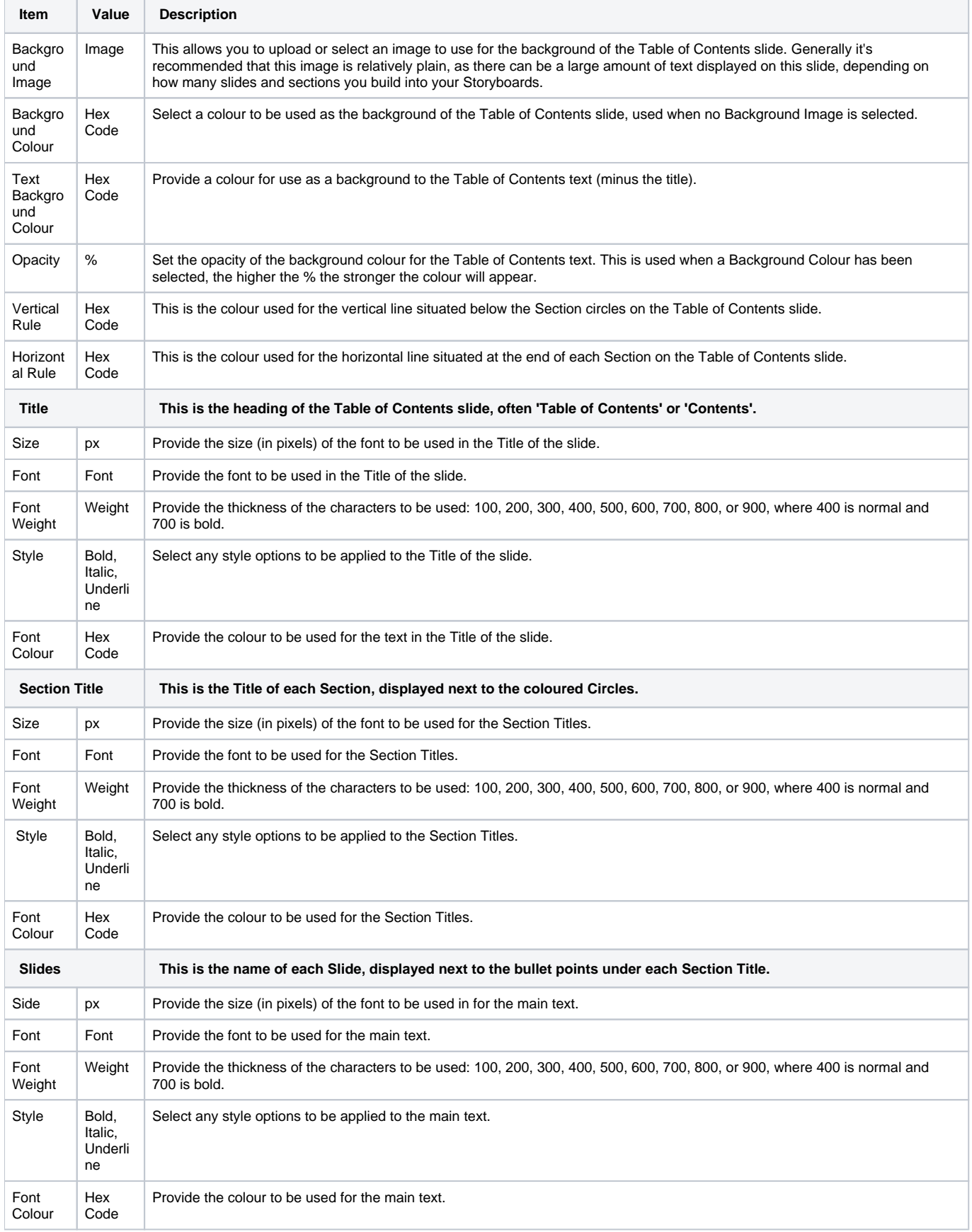

### Associated Content

#### [top](#page-0-1)

Associated Content slides are styled outside of sections as they are meant to be supporting information, separate from the main section content. Generally we suggest making these slides plainer, with a different colour to any section used.

These slides do not contain the standard Title and Subtitle elements used on other slides, their Title is only used in the link displayed on the main slide, not on the Associated Content slide itself. Think of them as stripped down content slides.

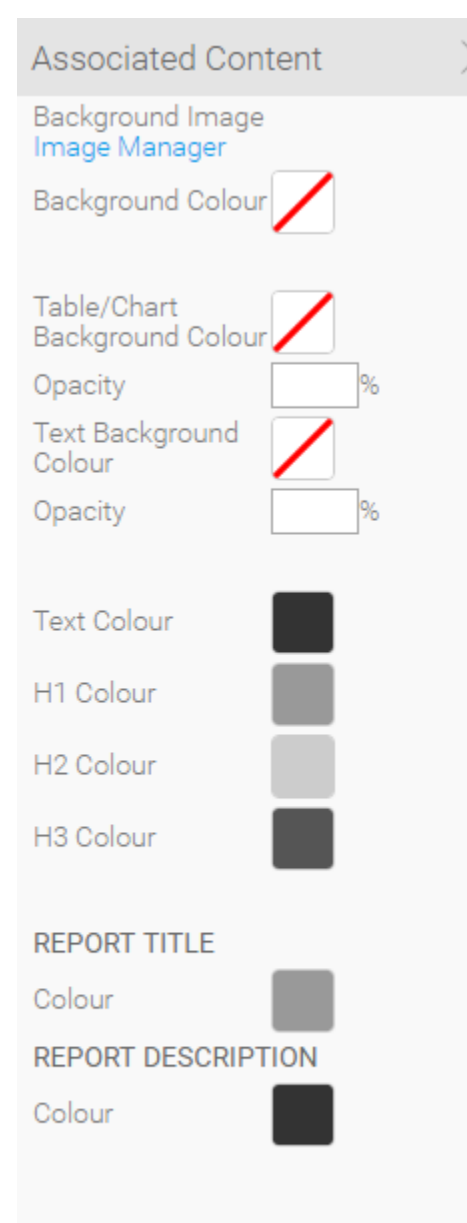

Refresh

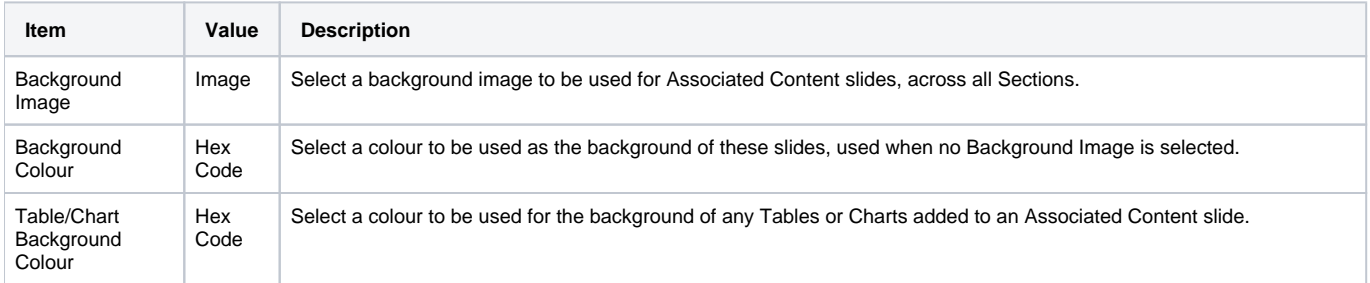

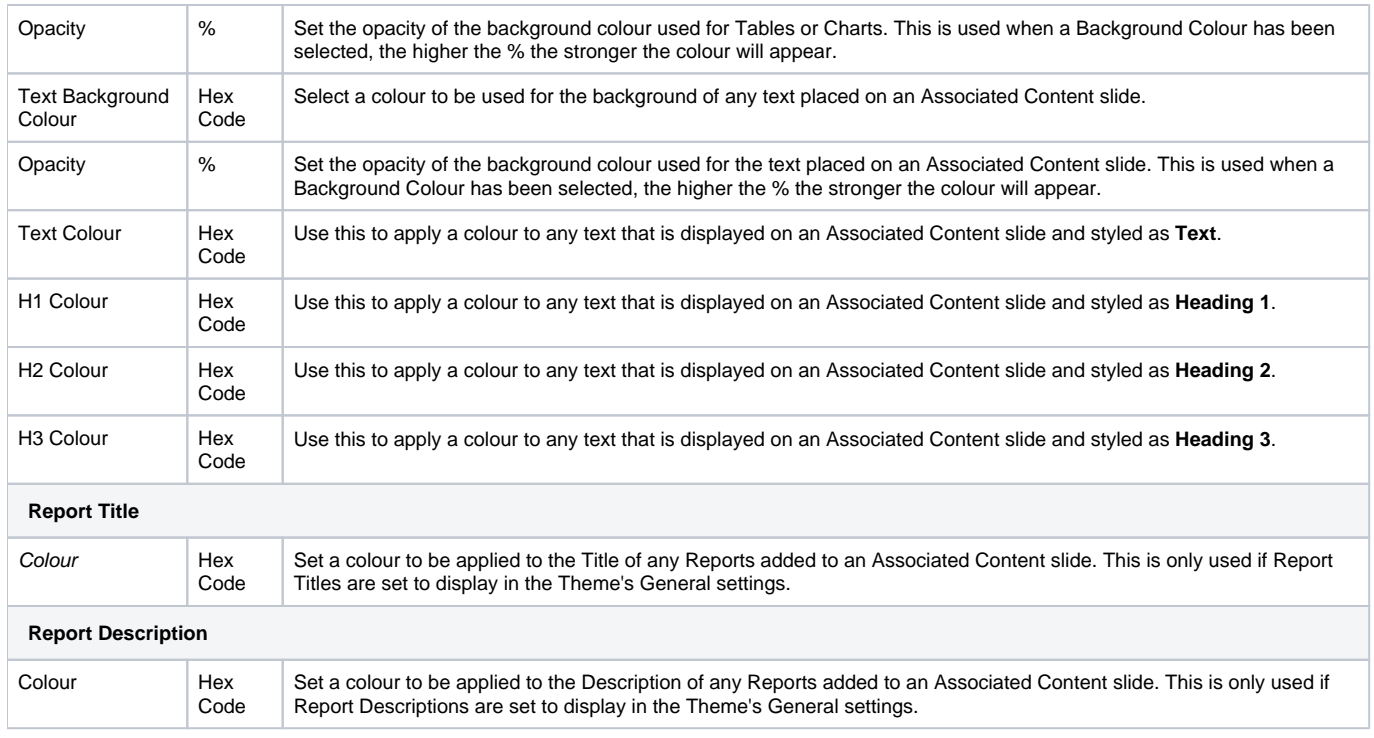

# <span id="page-7-0"></span>Text Format

#### [top](#page-0-1)

You may notice that the text formatting options do not contain any colour settings, only font options. This is because colours should either belong to a Section (for Content, Quote, or Image slides) or to a specific slide type styled outside of Sections (Title, Table of Contents, and Associated Content).

#### <span id="page-7-1"></span>**Title Slide**

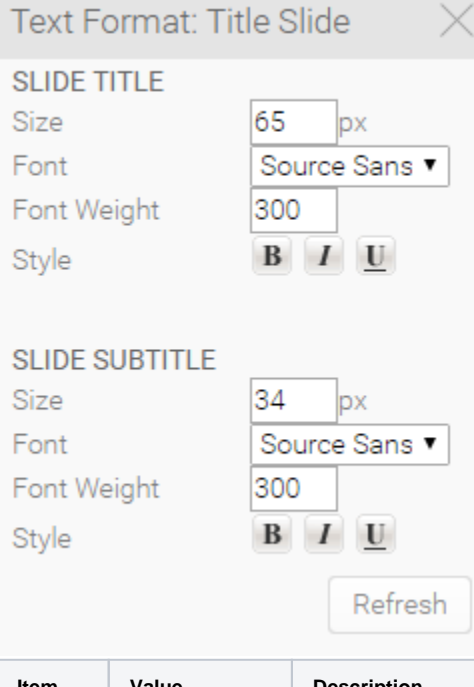

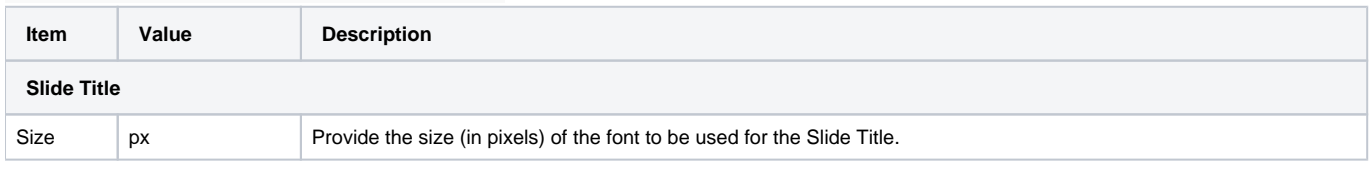

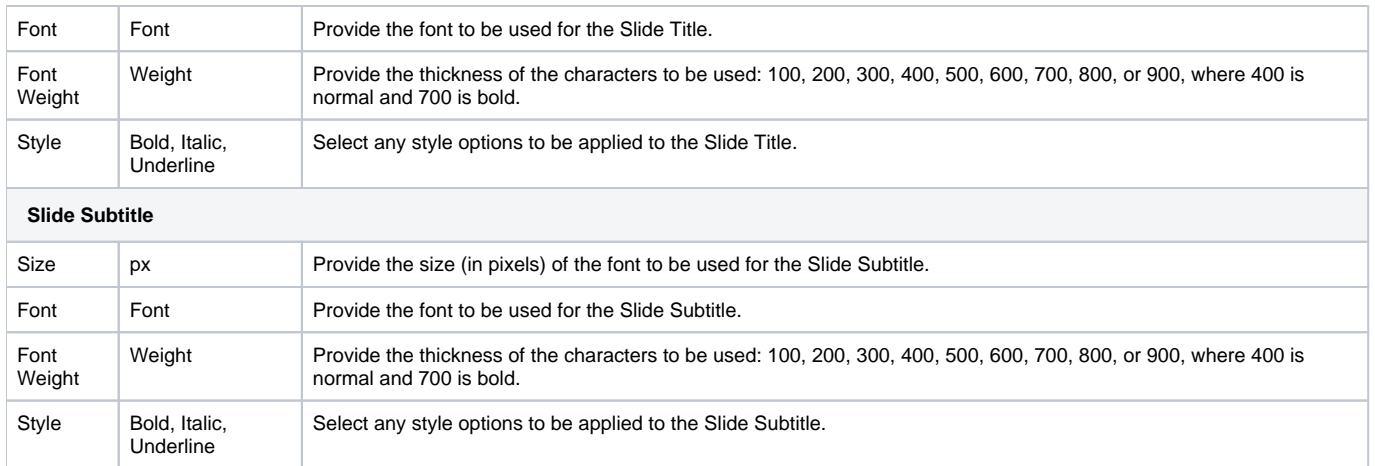

### <span id="page-8-0"></span>**Section Title Slide**

Style

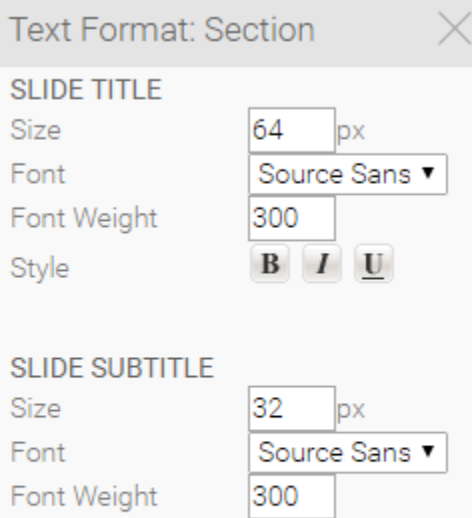

 $B$   $I$   $\underline{U}$ 

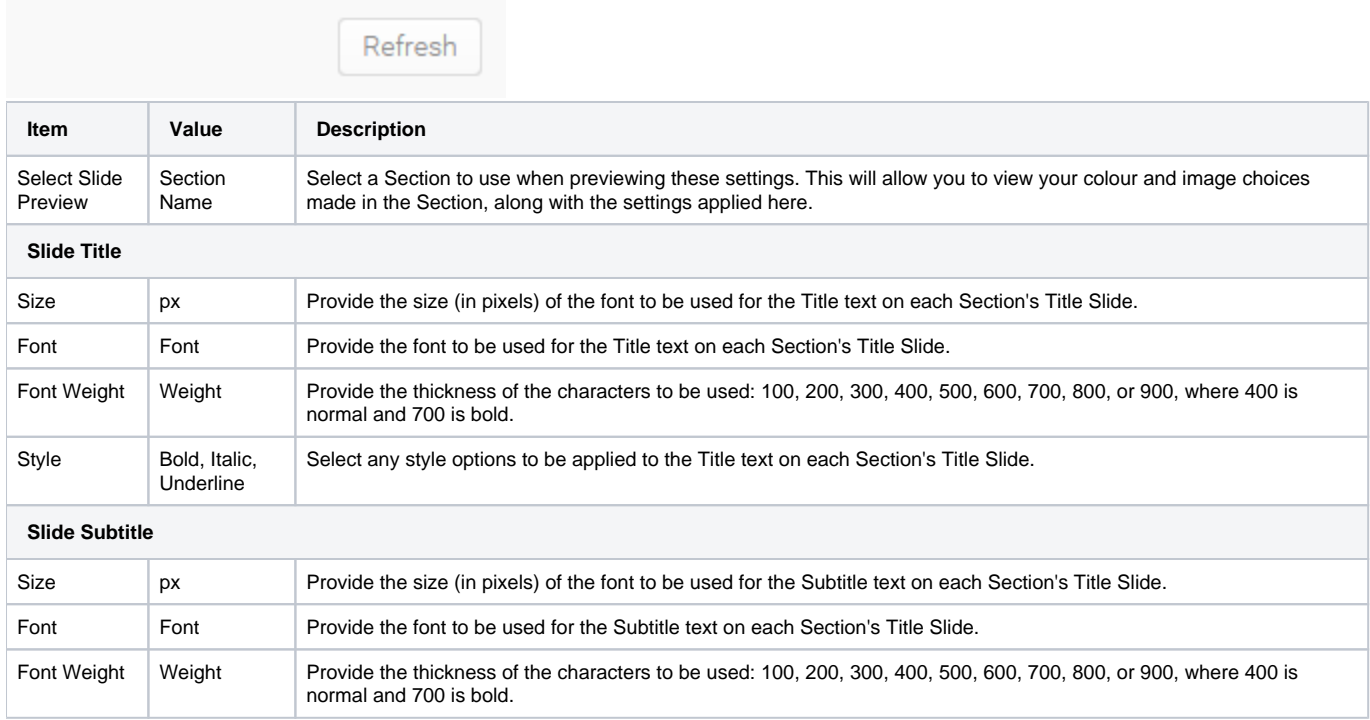

Style Bold, Italic,

Select any style options to be applied to the Subtitle text on each Section's Title Slide.

## <span id="page-9-0"></span>**Content Slide**

Underline

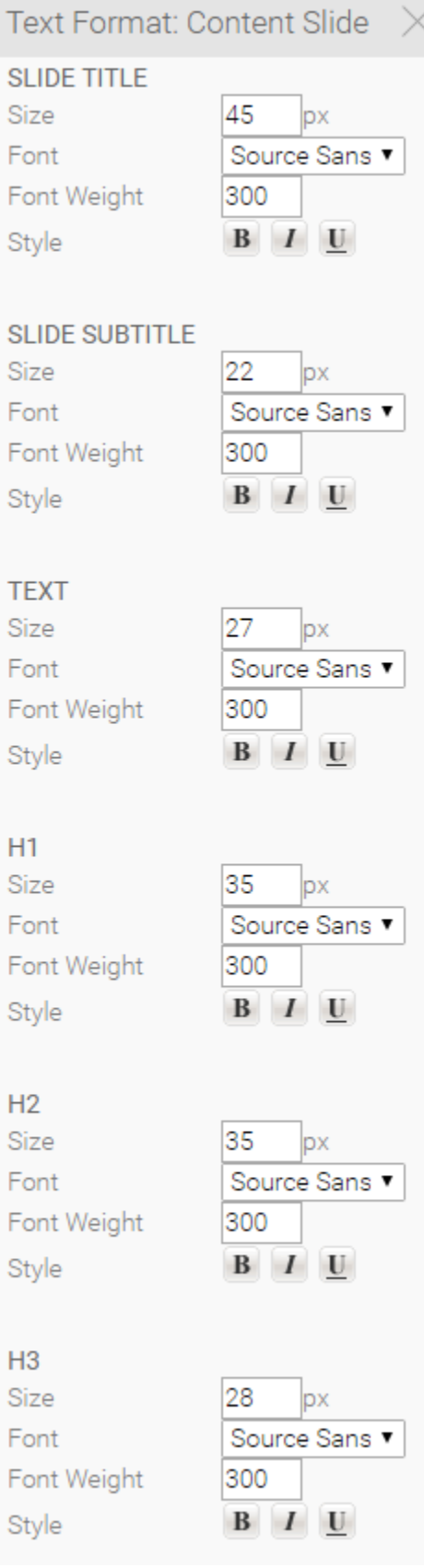

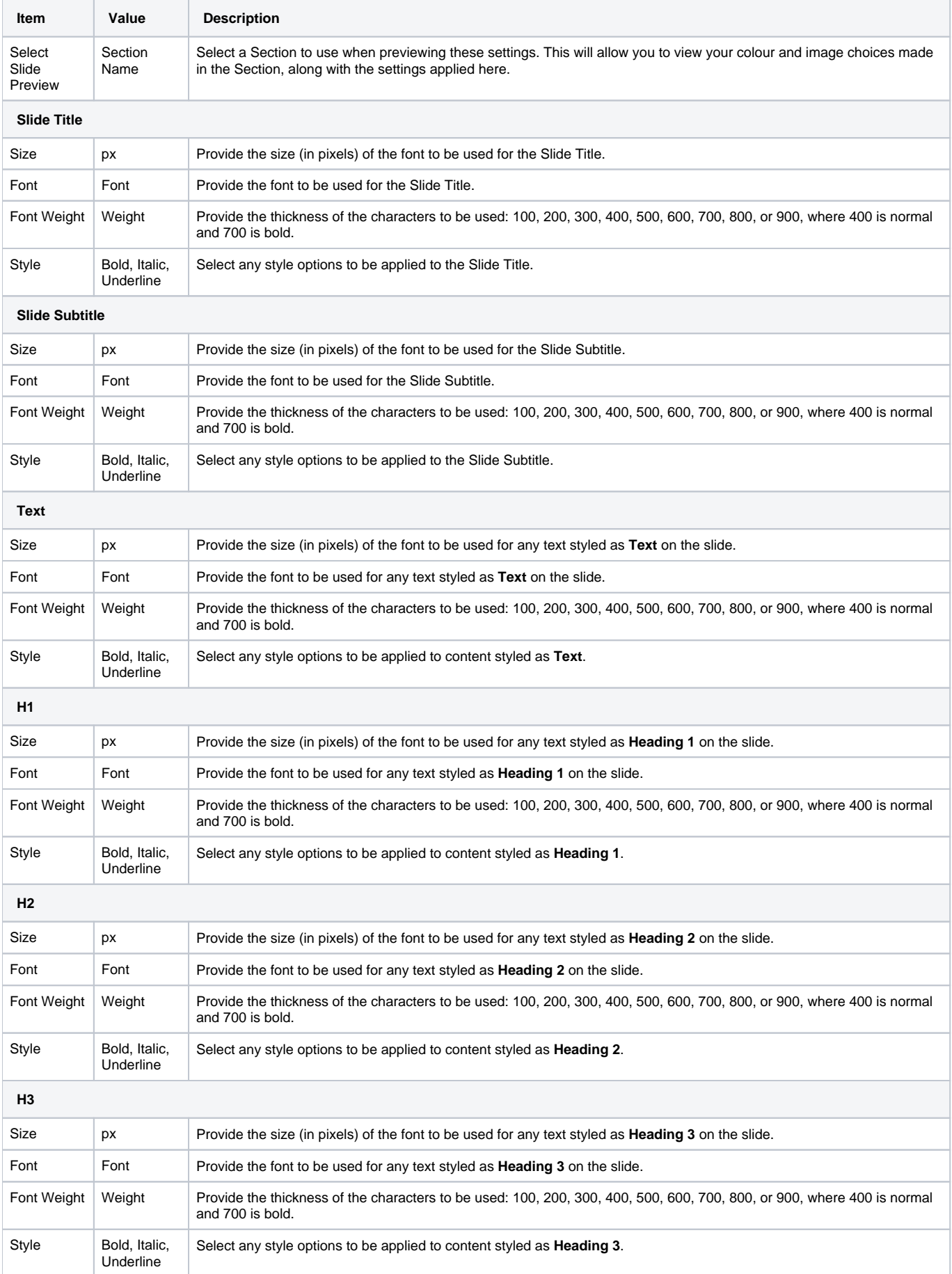

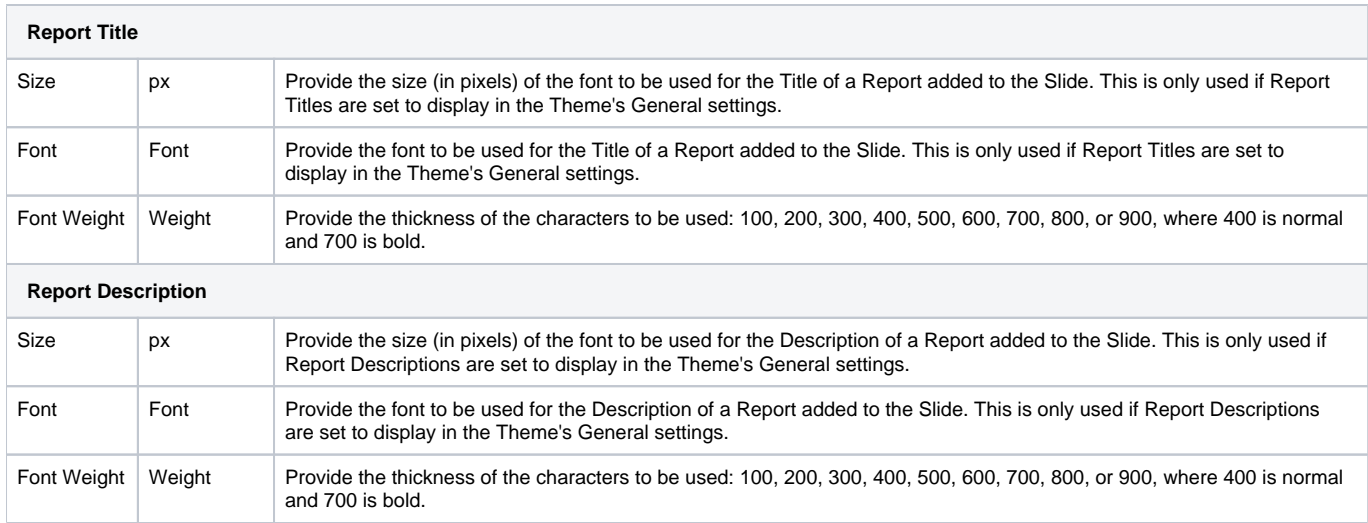

#### <span id="page-11-0"></span>**Quote**

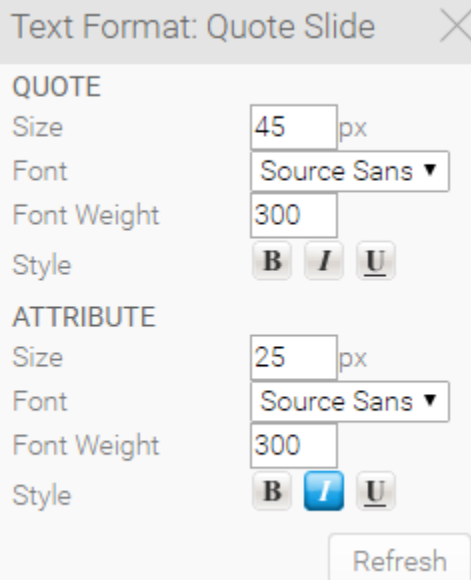

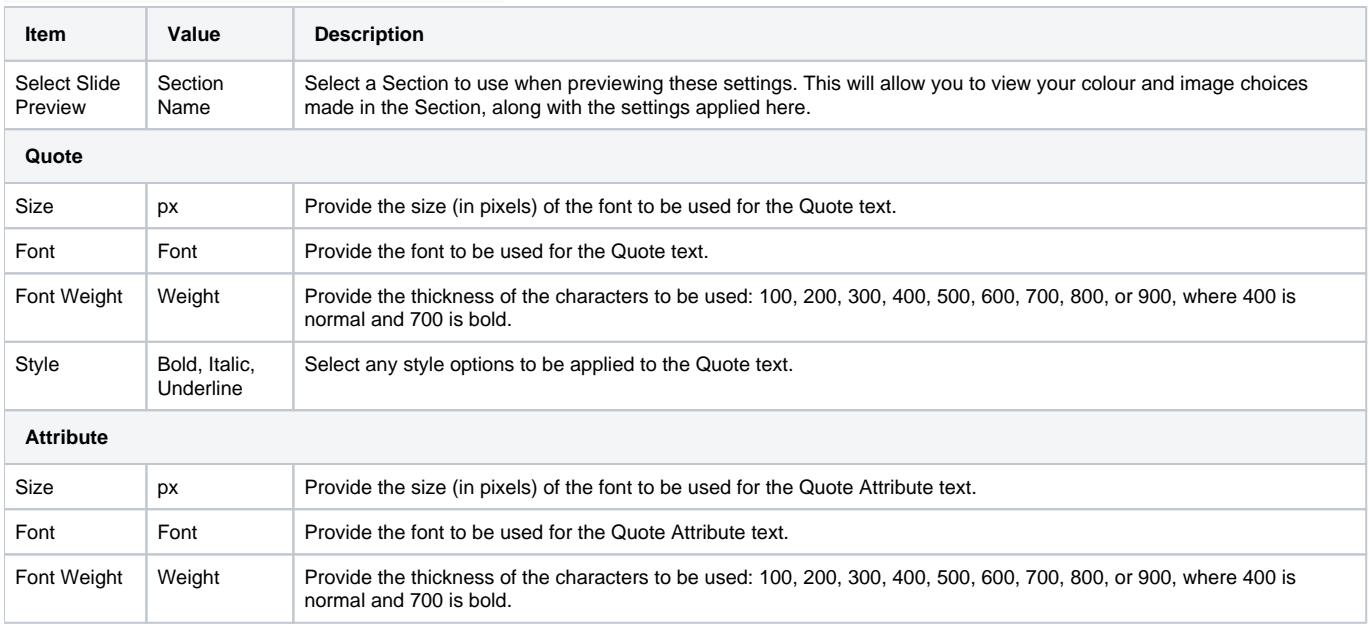

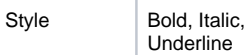

## <span id="page-12-0"></span>**Image Slide**

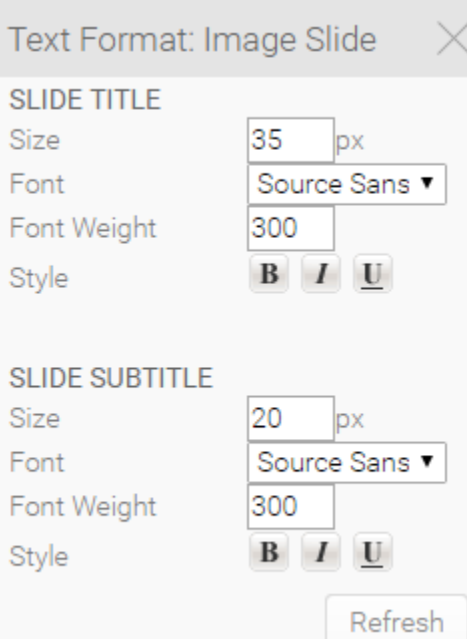

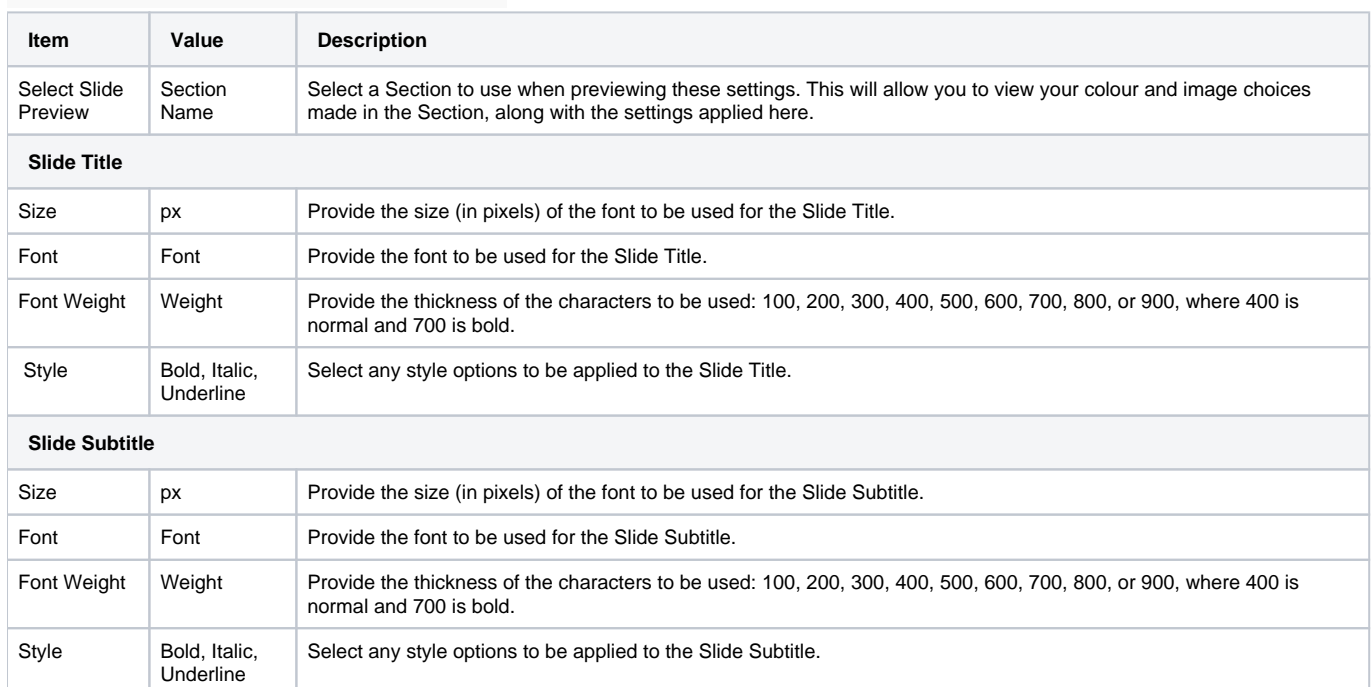

## <span id="page-12-1"></span>Page Layout

[top](#page-0-1)

<span id="page-12-2"></span>**Title Slide**

#### Page Layout: Title Slide **SLIDE TITLE** Padding X px Padding Y px Height px Minimum Width px Top px Bottom 130 px Left 320 px Right 50 px

Left

▼

#### **SLIDE SUBTITLE**

**Text Alignment** 

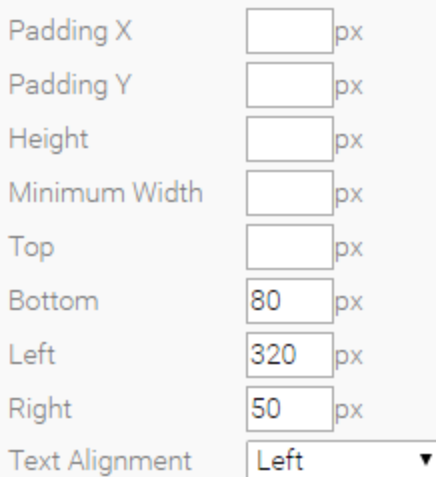

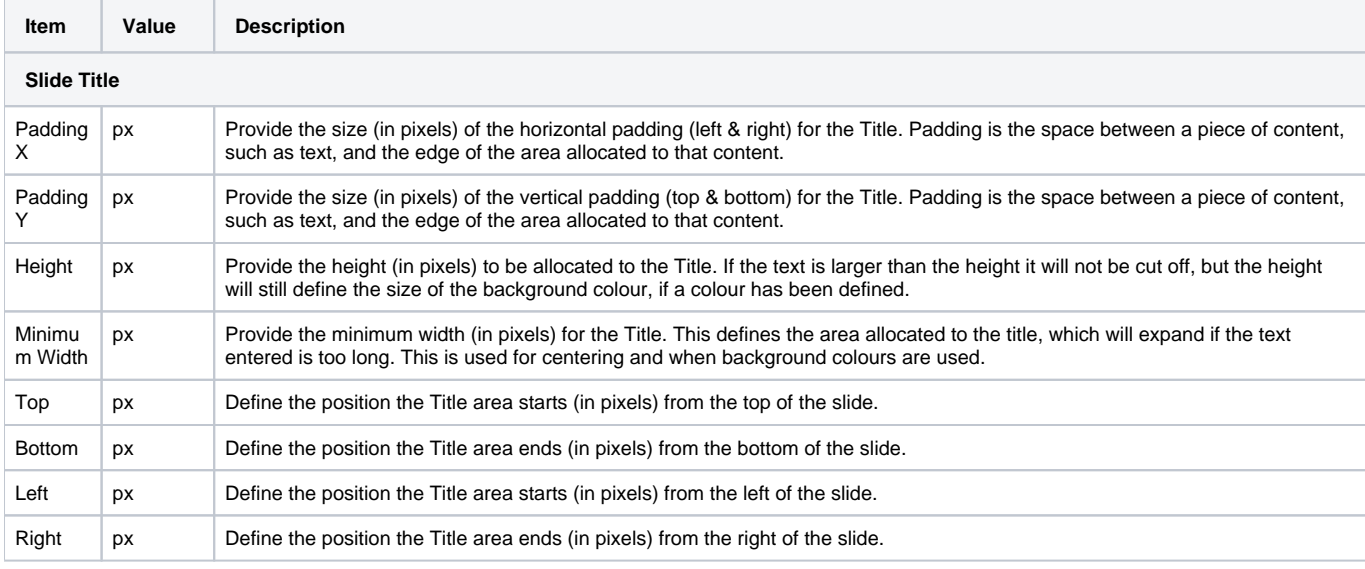

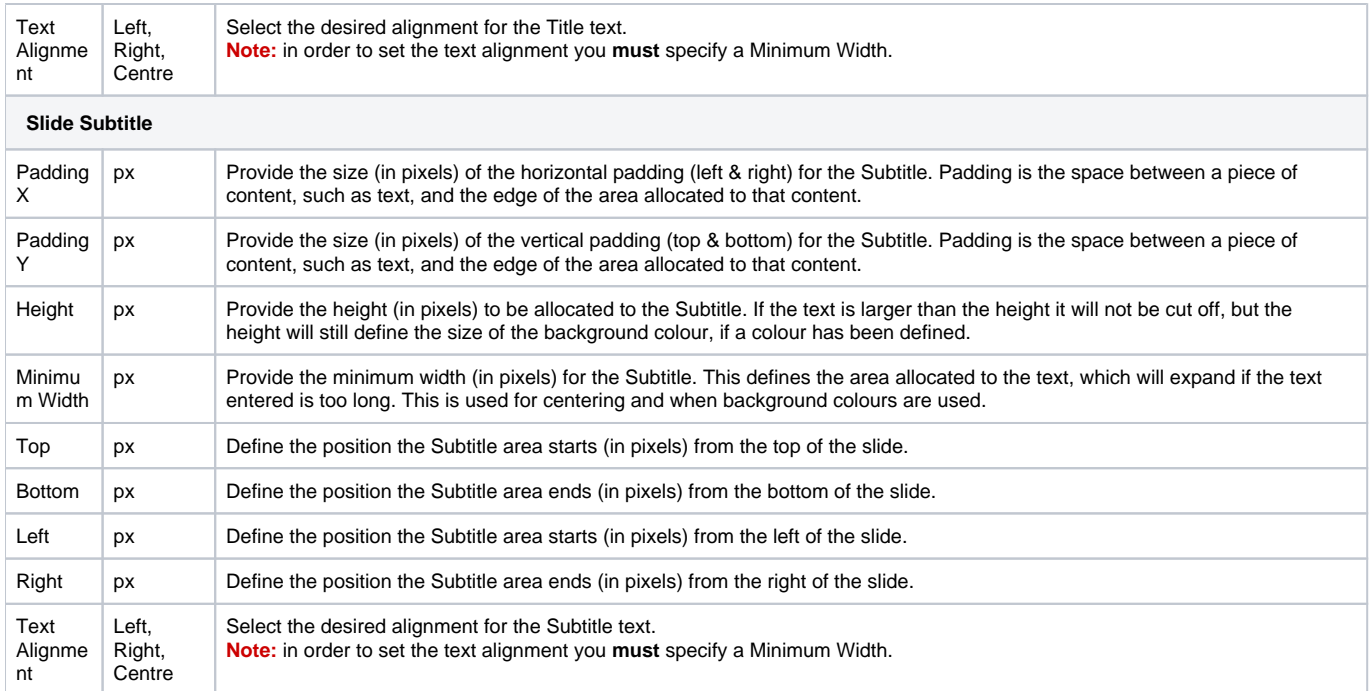

#### <span id="page-14-0"></span>**Section Title Slide**

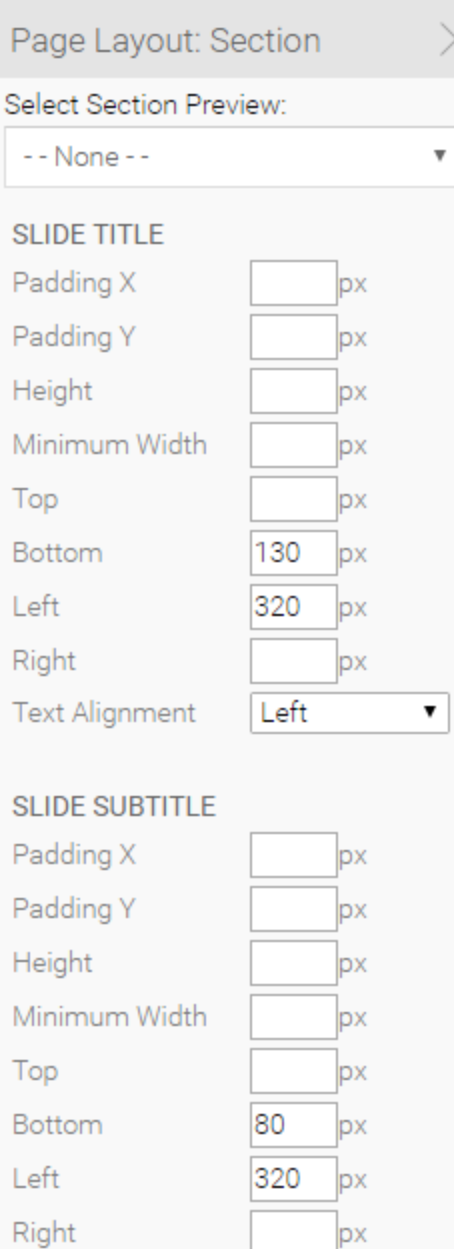

**Text Alignment** 

Left

 $\pmb{\mathrm{v}}$ 

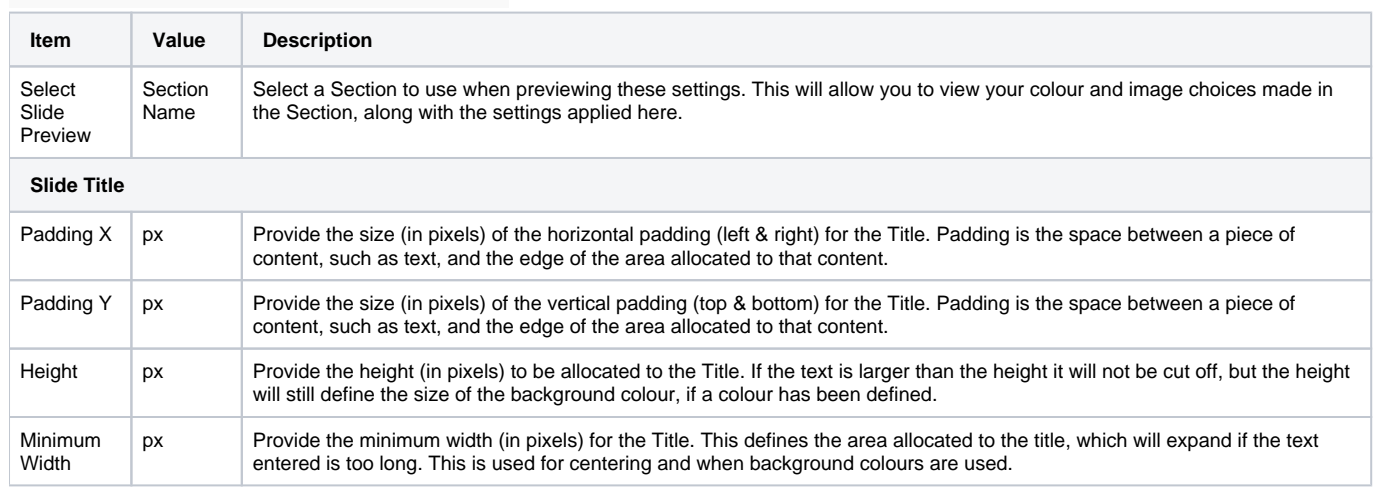

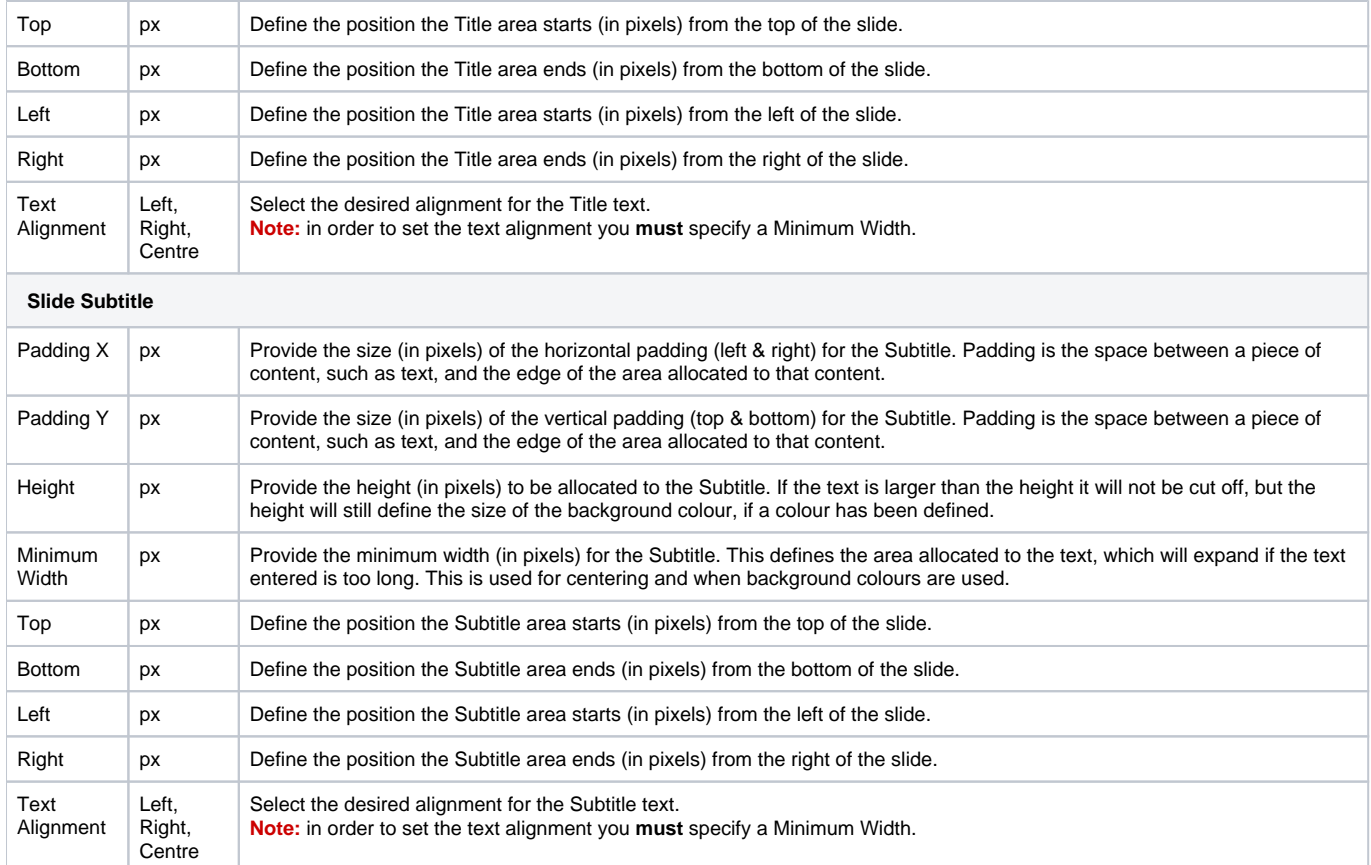

### <span id="page-16-0"></span>**Content Slide**

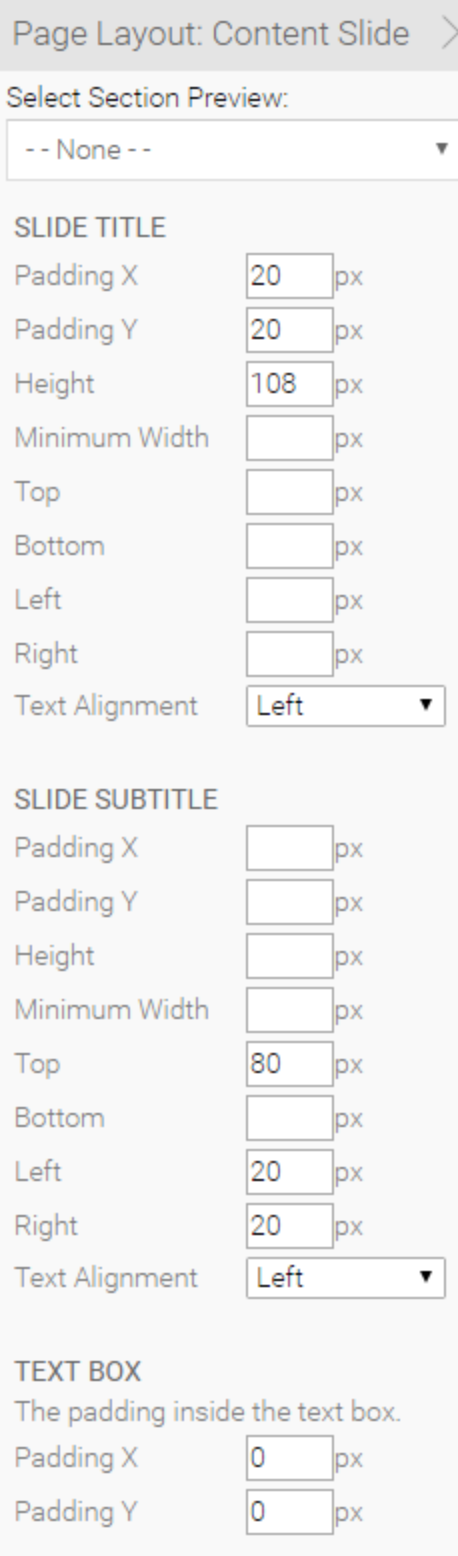

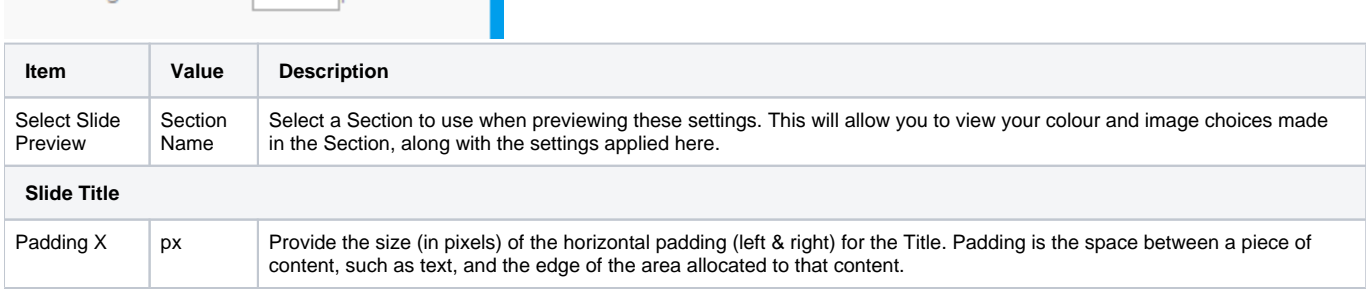

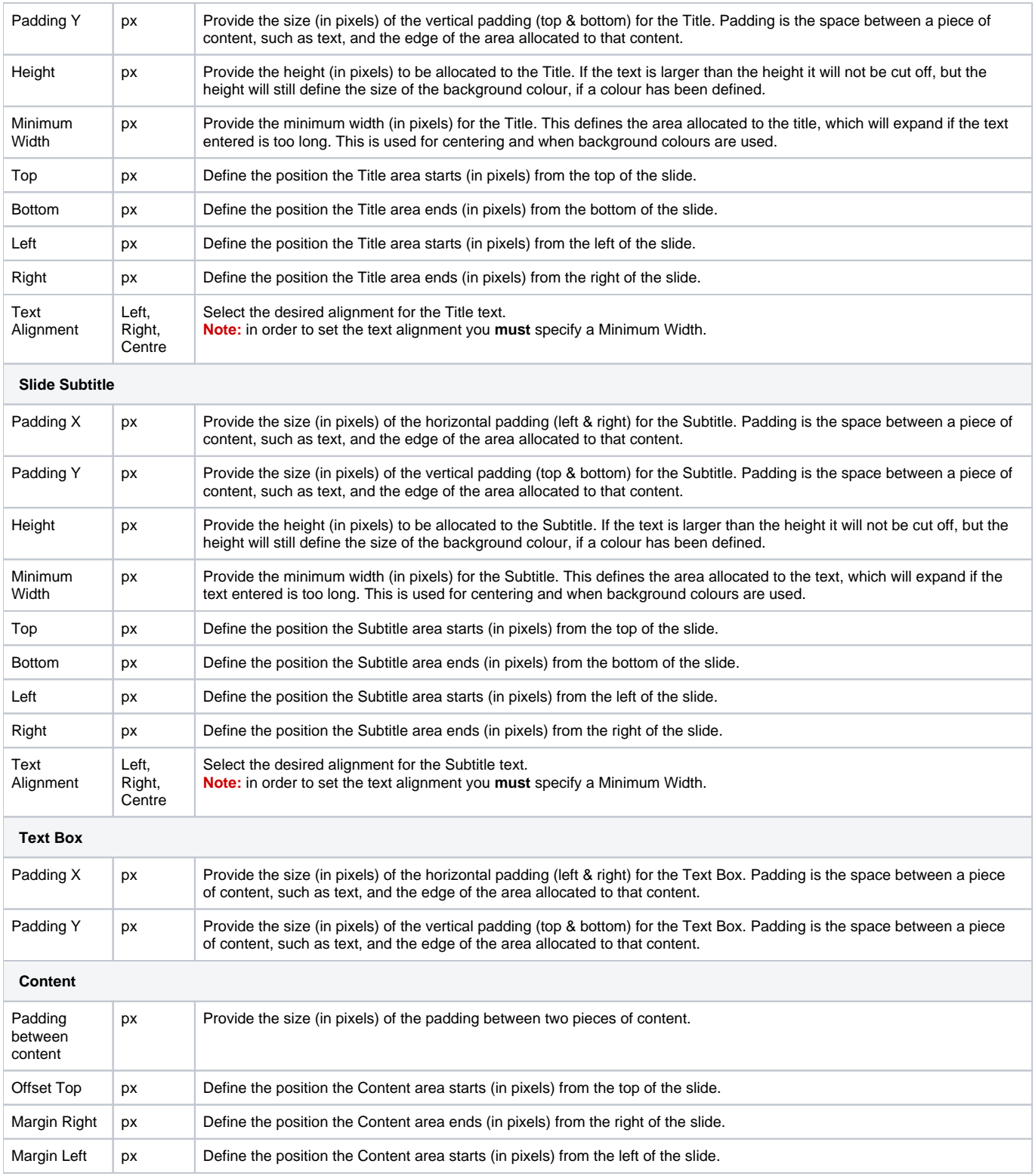

#### <span id="page-18-0"></span>**Associated Content**

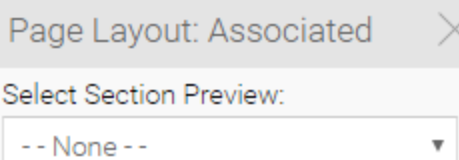

**TEXT BOX** 

The padding inside the text box.

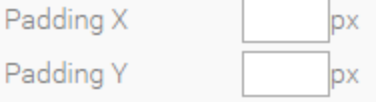

## CONTENT

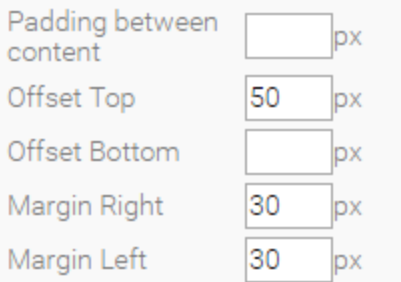

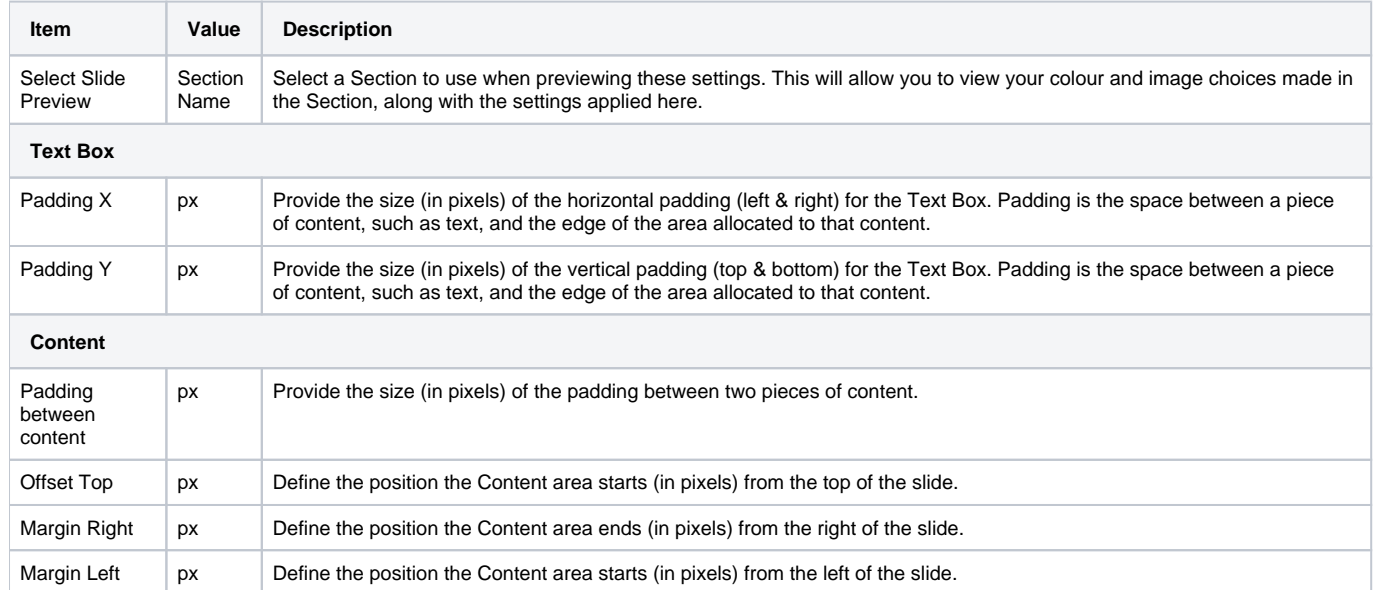

### <span id="page-19-0"></span>**Quote Slide**

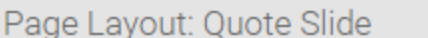

 $\overline{\mathbf{v}}$ 

# Select Section Preview:

- - None - -

#### QUOTE

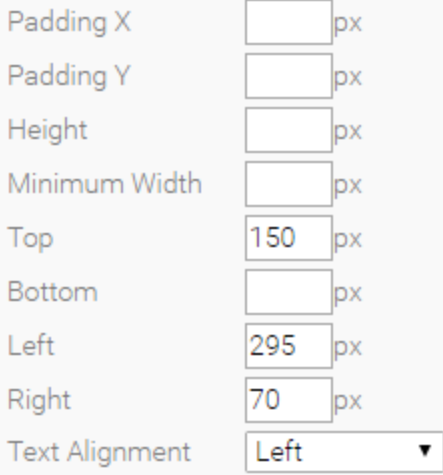

#### **ATTRIBUTE**

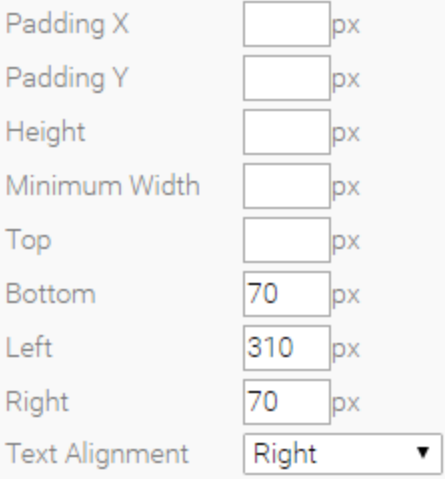

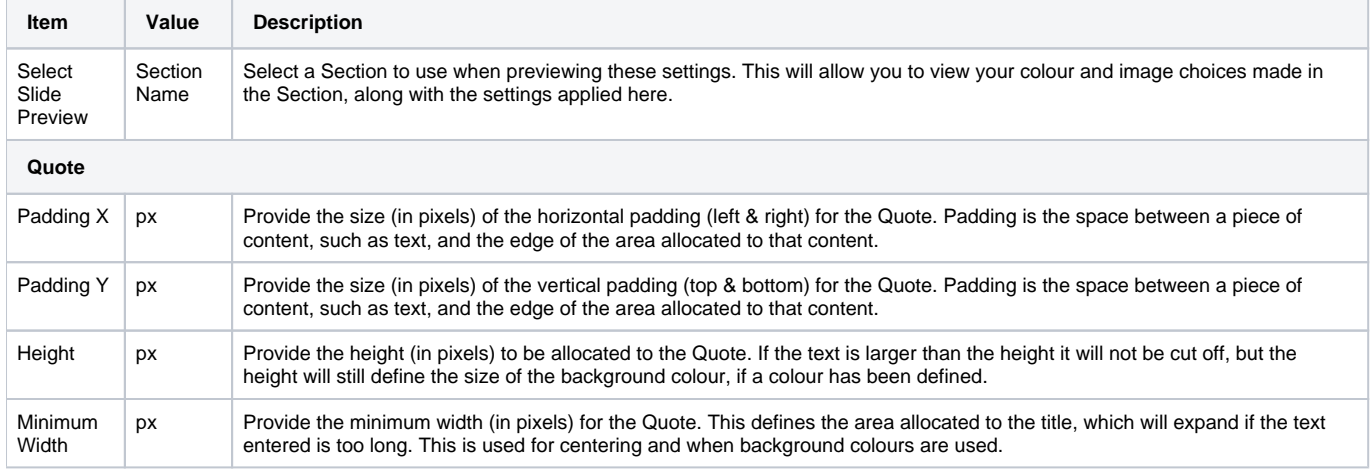

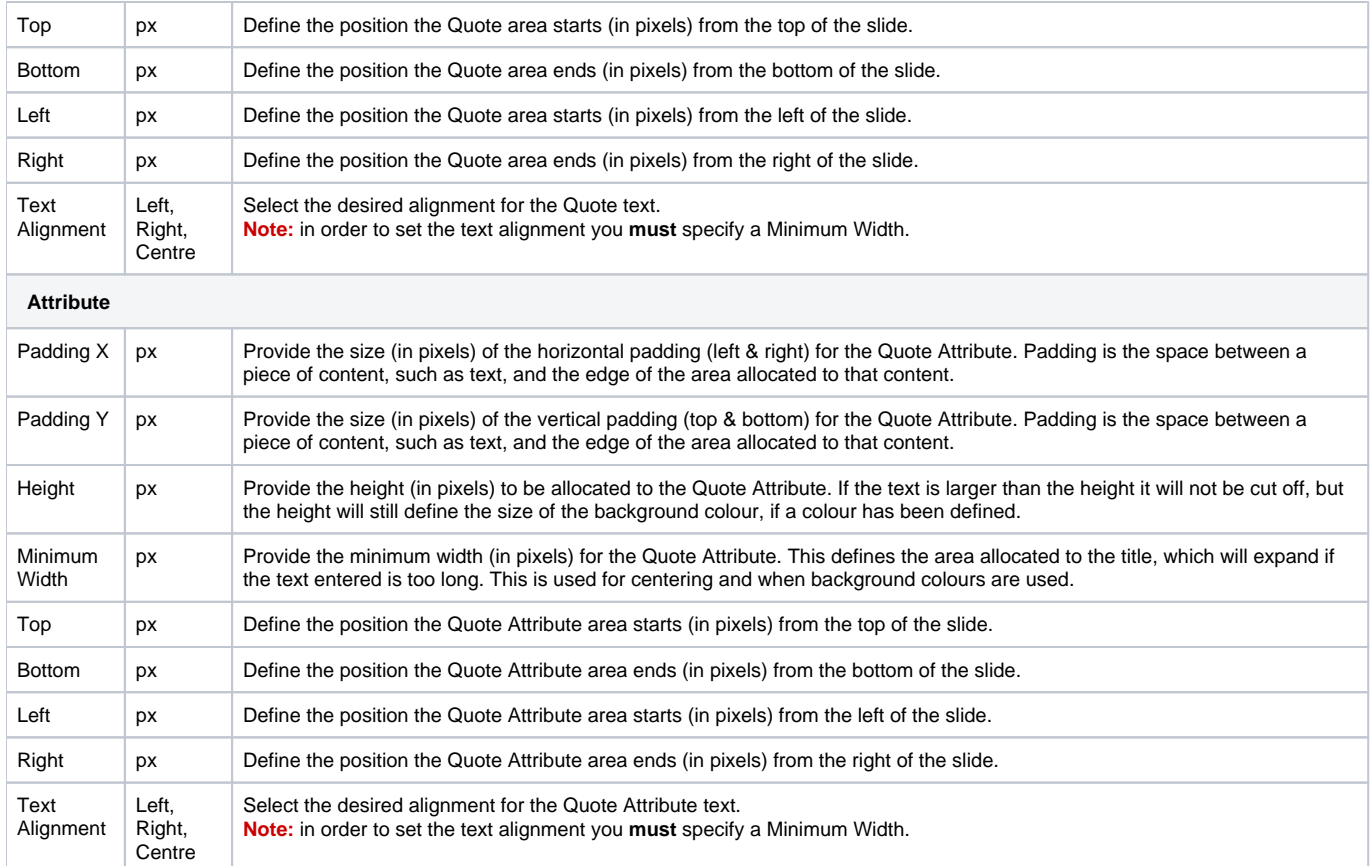

<span id="page-21-0"></span>**Image Slide**

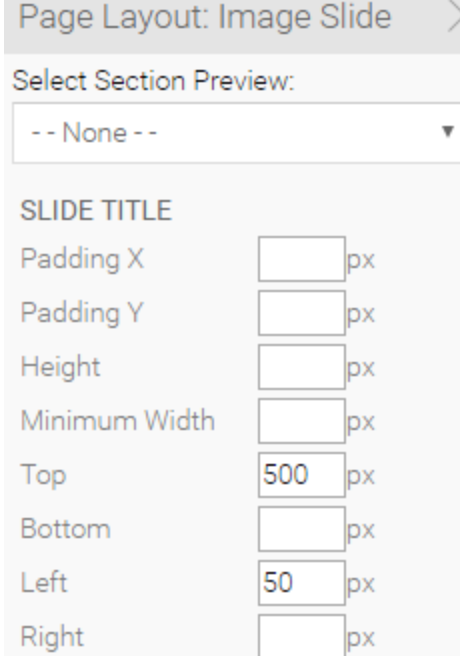

 $\overline{\mathbf{v}}$ 

px

 $\pmb{\mathrm{v}}$ 

Left

**Text Alignment** Left **SLIDE SUBTITLE** Padding X px Padding Y px Height px Minimum Width px Top 550 px Bottom px Left 50 px

Right

**Text Alignment** 

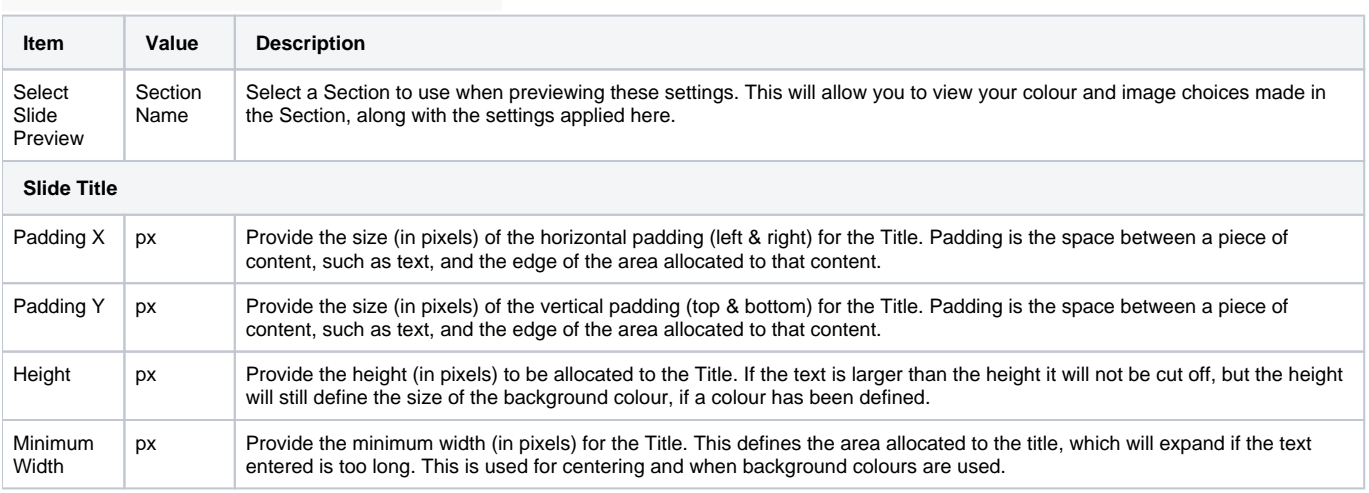

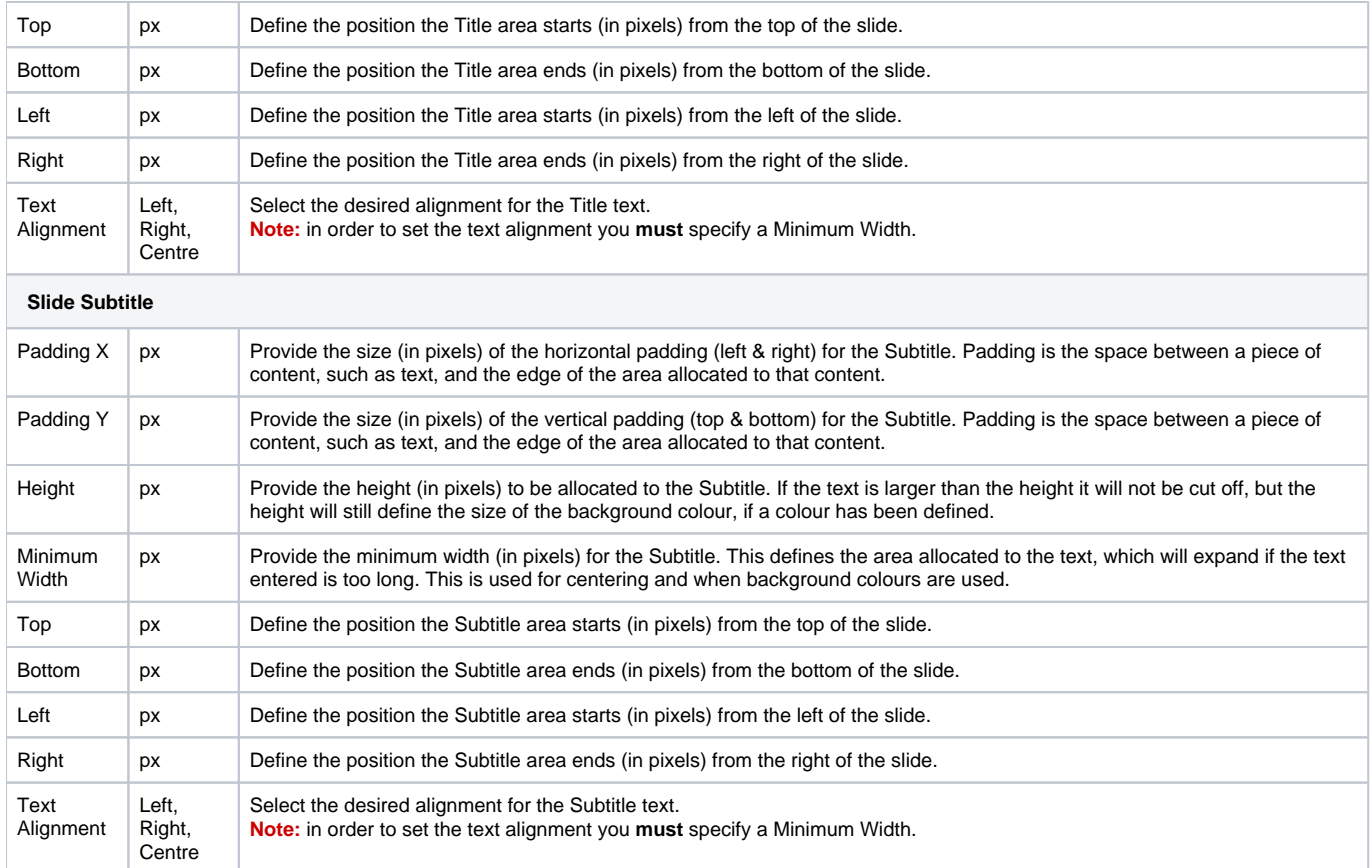

[top](#page-0-1)